# **Сабақтың тақырыбы:**

## **Файлдар жəне бумалар**

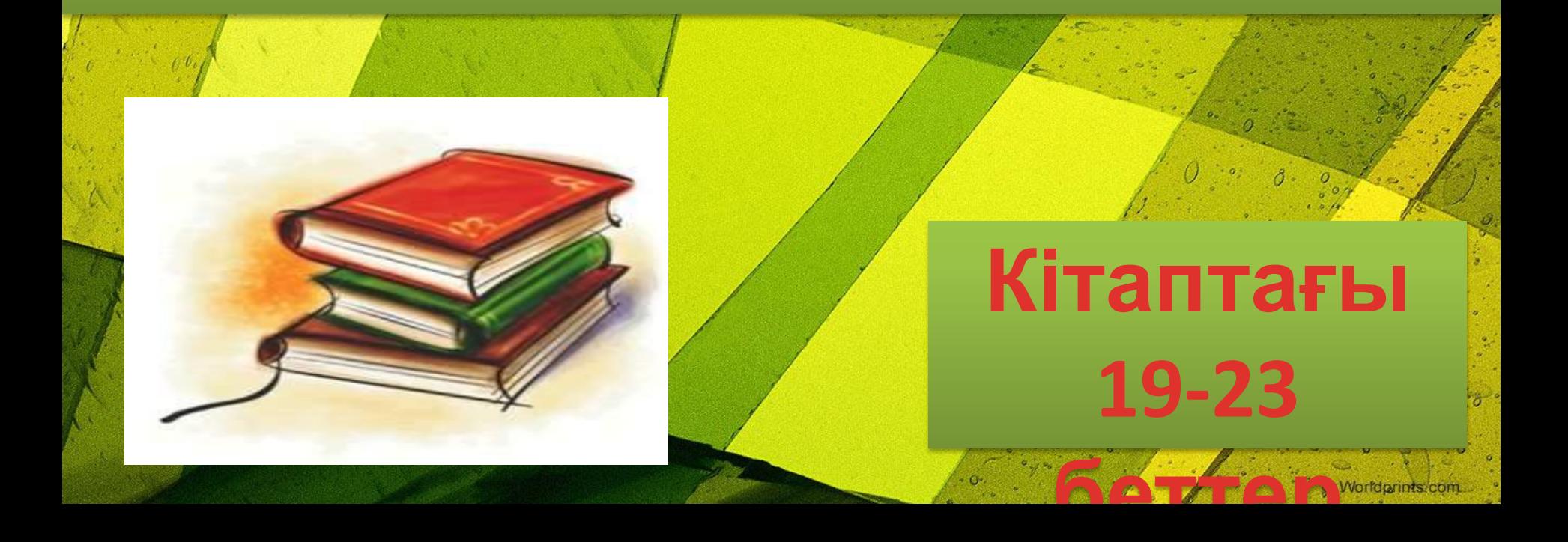

#### **Сабақтың мақсаты:**

• Windows негізгі нысандарының анықтамалары мен сипаттамалары туралы оқушыларға түсінік беру, бума мен жарлық құруды үйрету.

#### **Оқушылар білуі тиіс:**

- файл, бума, жарлық, бумалар иерархиясы анықтамаларын, файл мен бума атауларының ережелері мен шектеулерін, бумаларды, жарлықтарды құру тəсілдерін. **Оқушылар үйренуі тиіс:**
- Windows нысандарына, олардың типтеріне анықтама беруді, нысандарға атау беруді, бума мен жарлық жасауды.

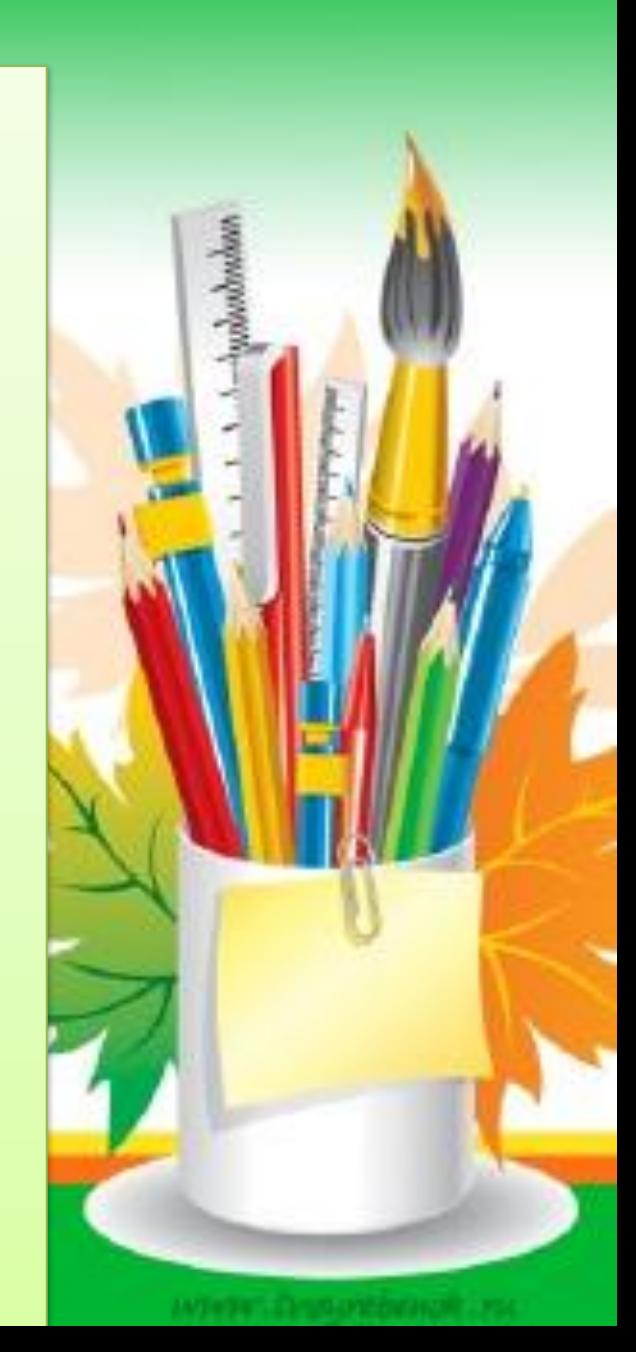

Компьютердегі бар. В. какпарат **белгілі бір тəртіппен орналасады. Ол тəртіп файлдық жүйе деп аталатын арнайы жүйенің көмегімен қамтамасыз етіледі. Файлдық жүйенің негізгі нысандары файлдық, бумалар жəне жарлықтар.**

**Жаңа тақырыпты**

## **ФАЙЛДАР**

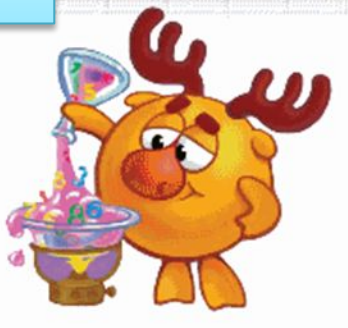

## **ƏЛДЕБІР АТАУЫ БАР ТІЗБЕГІ ФАЙЛ АТЫНЫҢ ҰЗЫНДЫҒЫ 255**

**ФАЙЛ – БАЙТТАРДЫҢ**

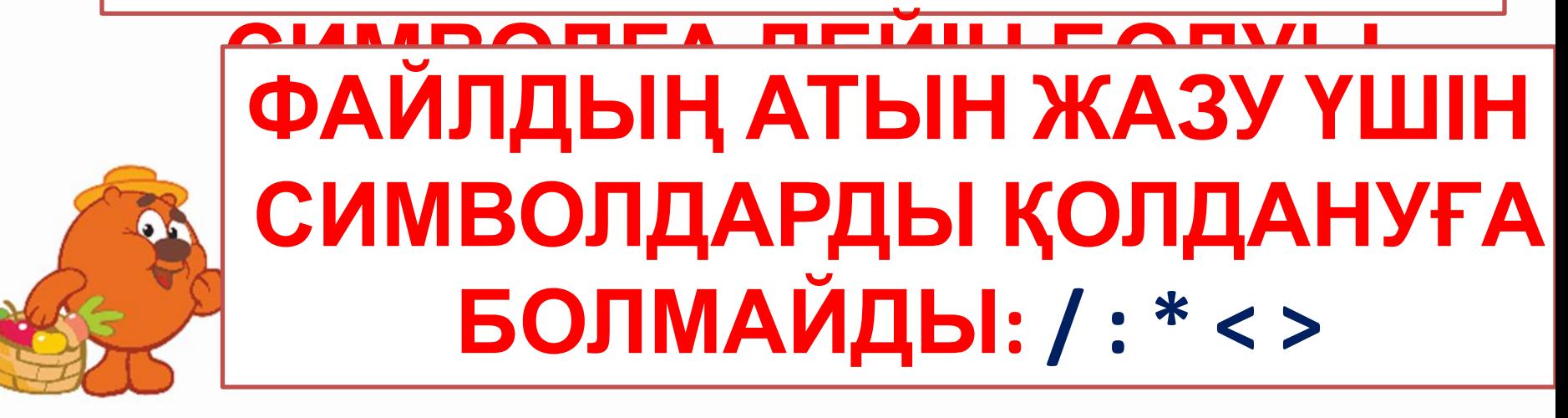

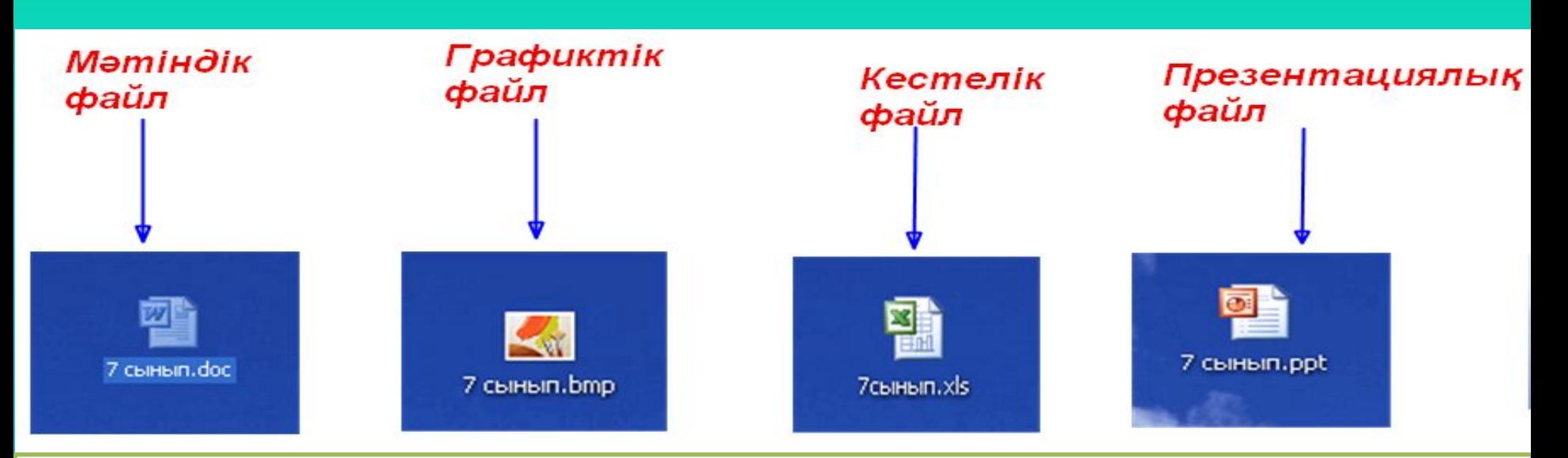

- **• \*.doc мəтіндік файлдар, MS Word редакторының кеңейтілуі**
- **• \*.bmp графикалық файл, Paint редакторының кеңейтілуі**
- **• \*.wav дыбыстық файл**
- **• \*.avi бейнеролик**
- **• \*.xls кестелік файл**
- **• \*.TXT блокнот бағдарламасының құжаты**
- **• \*.ppt PowerPoint қолданбасының кеңейтілуі**

#### Файлдың құрылысы

#### Файл не бағдарлама, не құжат болуы мүмкін

- $\triangleright$  Файлдың типі бойынша компьютер оның багдарлама немесе құжат екендігін анықтайды.
	- Егер файлдың типінде . exe немесе. com белгілеулері тұрса, онда бұл багдарлама болғаны. Ал қалған белгілеулері бұлардың бәрін компьютер кужат леп аныктайлы.

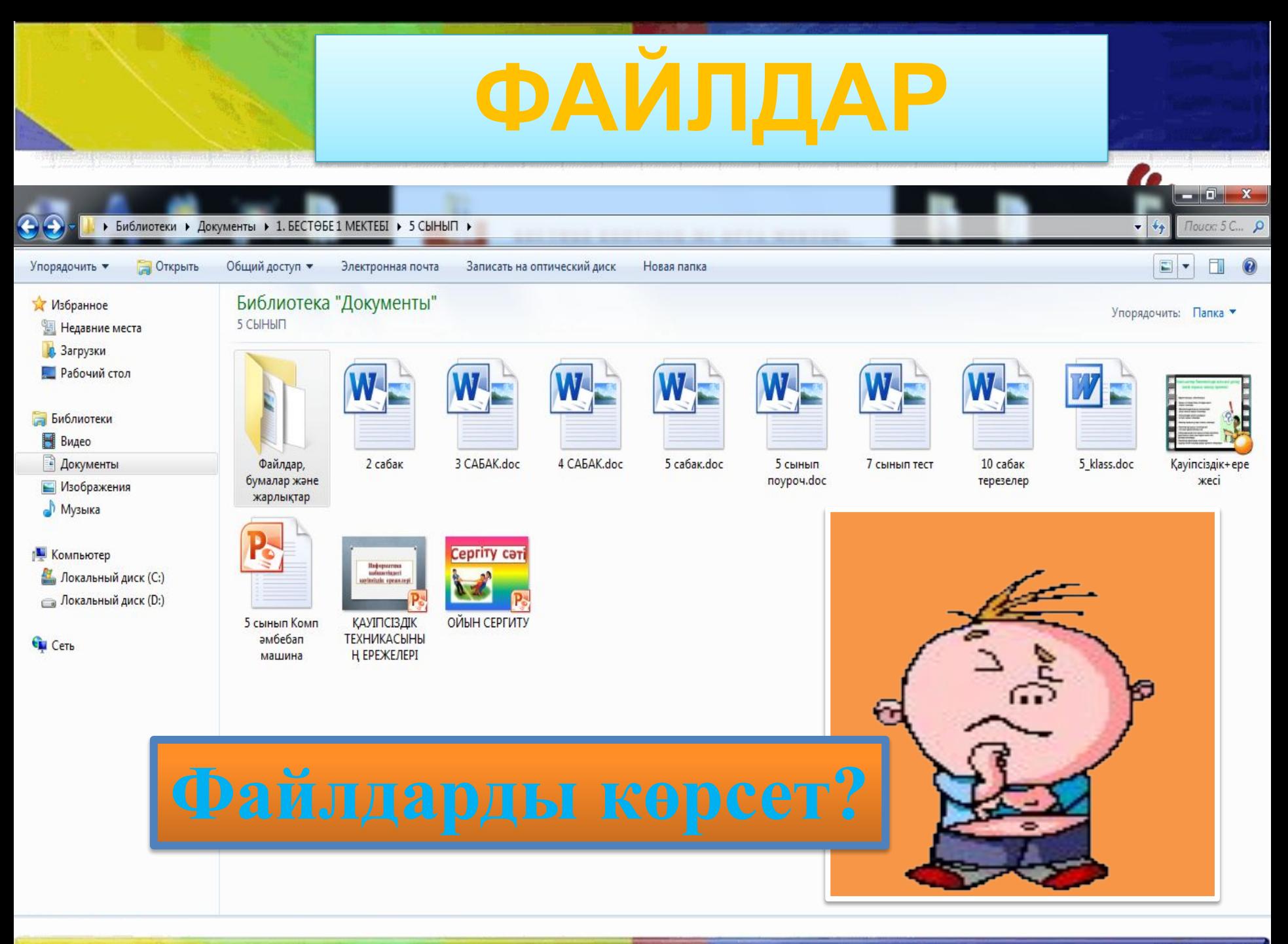

## **БУМАЛАР**

#### **БУМА ҚАЙСЫБІР ТƏСІЛМЕН АҚПАРАТТЫ ЖƏНЕ ФАЙЛДАР МЕН БУМАЛАРДЫ РЕТТЕУ ҮШІН ҚҰРЫЛАДЫ. БУМАНЫҢ, ФАЙЛ СИЯҚТЫ, АТЫ ЖƏНЕ МӨЛШЕРІ БАР.**

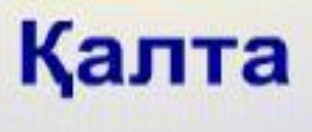

**Капшық** 

#### **БУМАЛАР**

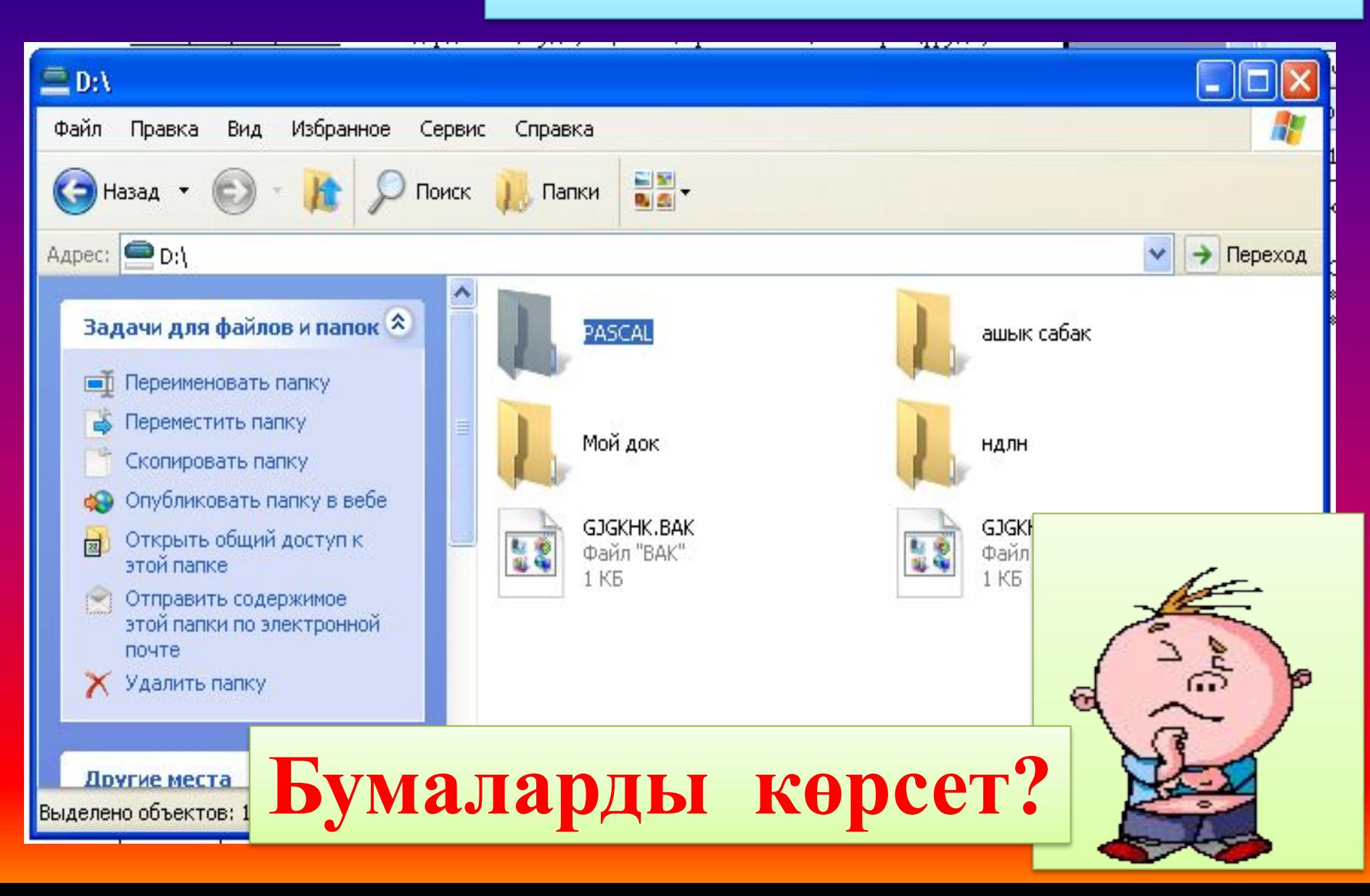

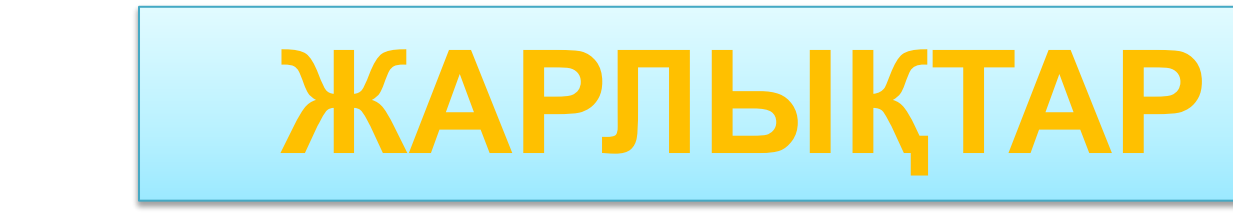

#### **ЖАРЛЫҚ – НЫСАНҒА ҚОЛЖЕТІМДІЛІКТІ ЖЕҢІЛДЕТЕТІН, НЫСАННЫҢ**

#### **СІЛТЕ** КӨРСЕТ

# CEPTITY COTI

# **СƏЙКЕСТЕНДІ**

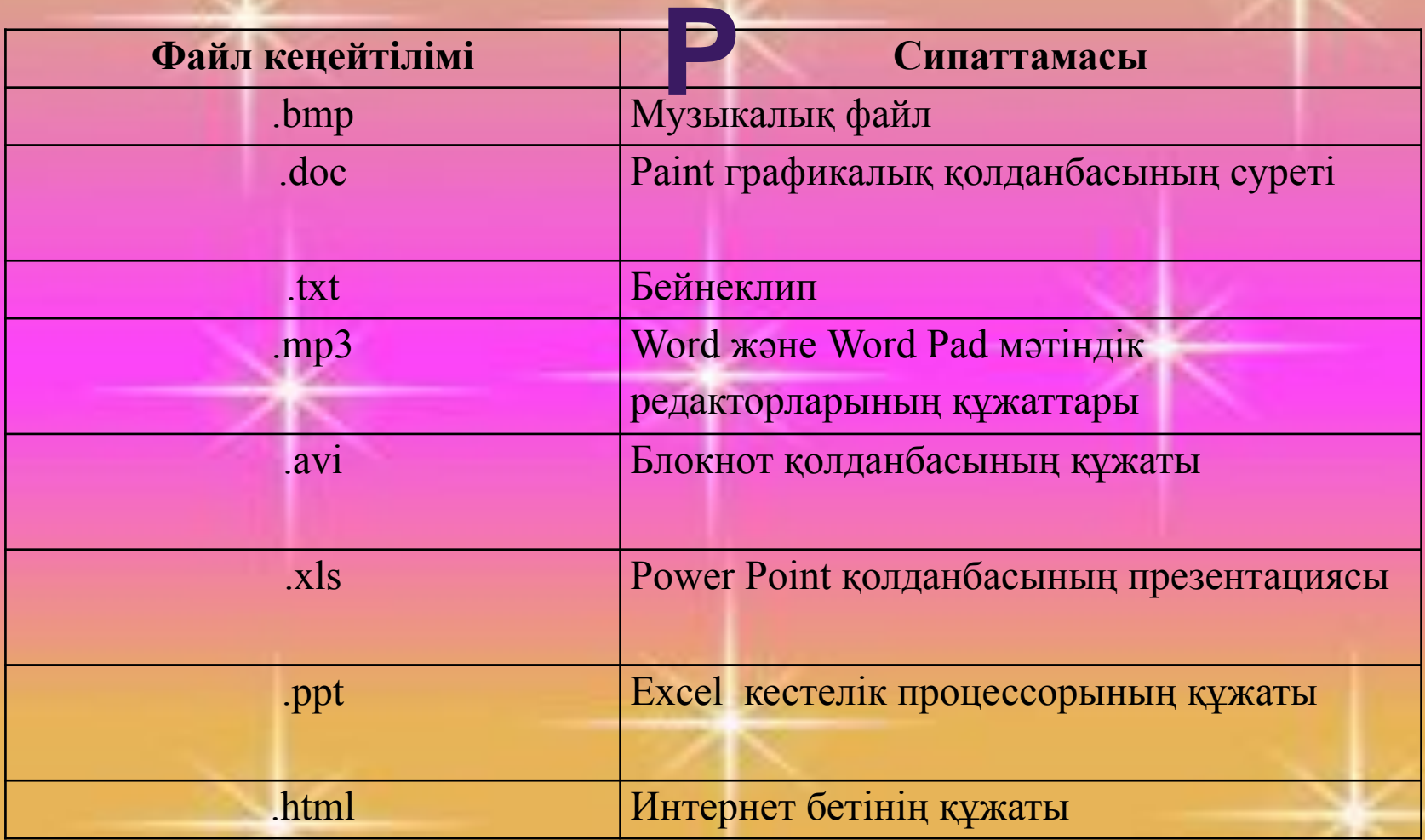

## **СƏЙКЕСТЕНДІ**

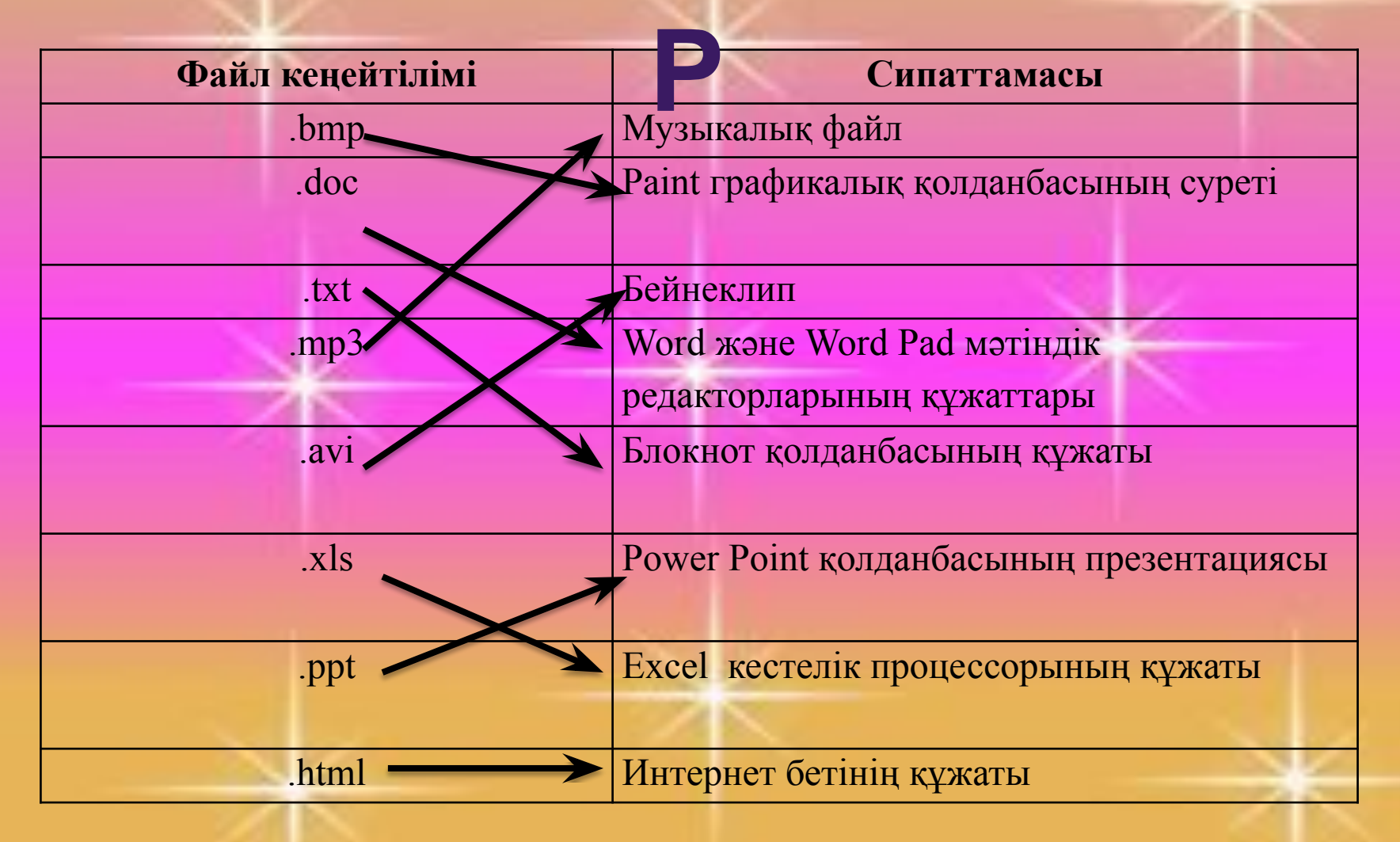

## **КОМПЬЮТЕРДЕГІ ТƏЖІРИБЕЛІК ЖҰМЫС**

**1. жұмыс үстелінде бума құру, оған ат беру**

**2. Буманың ішіне мəтіндік файл салу, ол үшін оң жақ батырманы басып – Создать текстовый документ**

**3 Құрылған файлды буманың ішіне салу**

# **Сабақты қорытындылау**

# **Үйге берілетін оқу тапсырмасы**

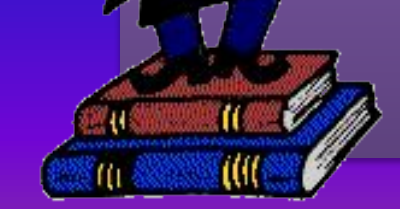

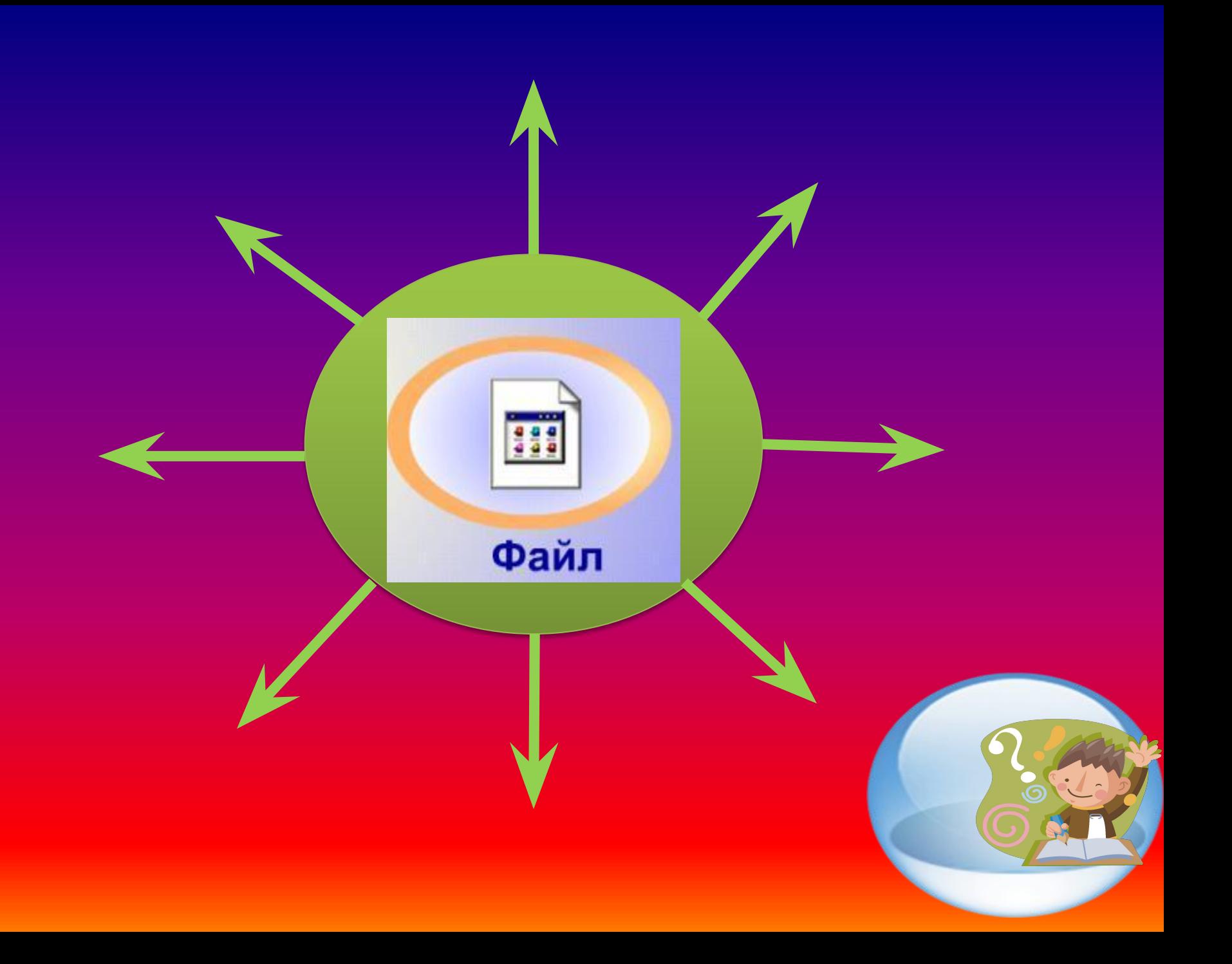

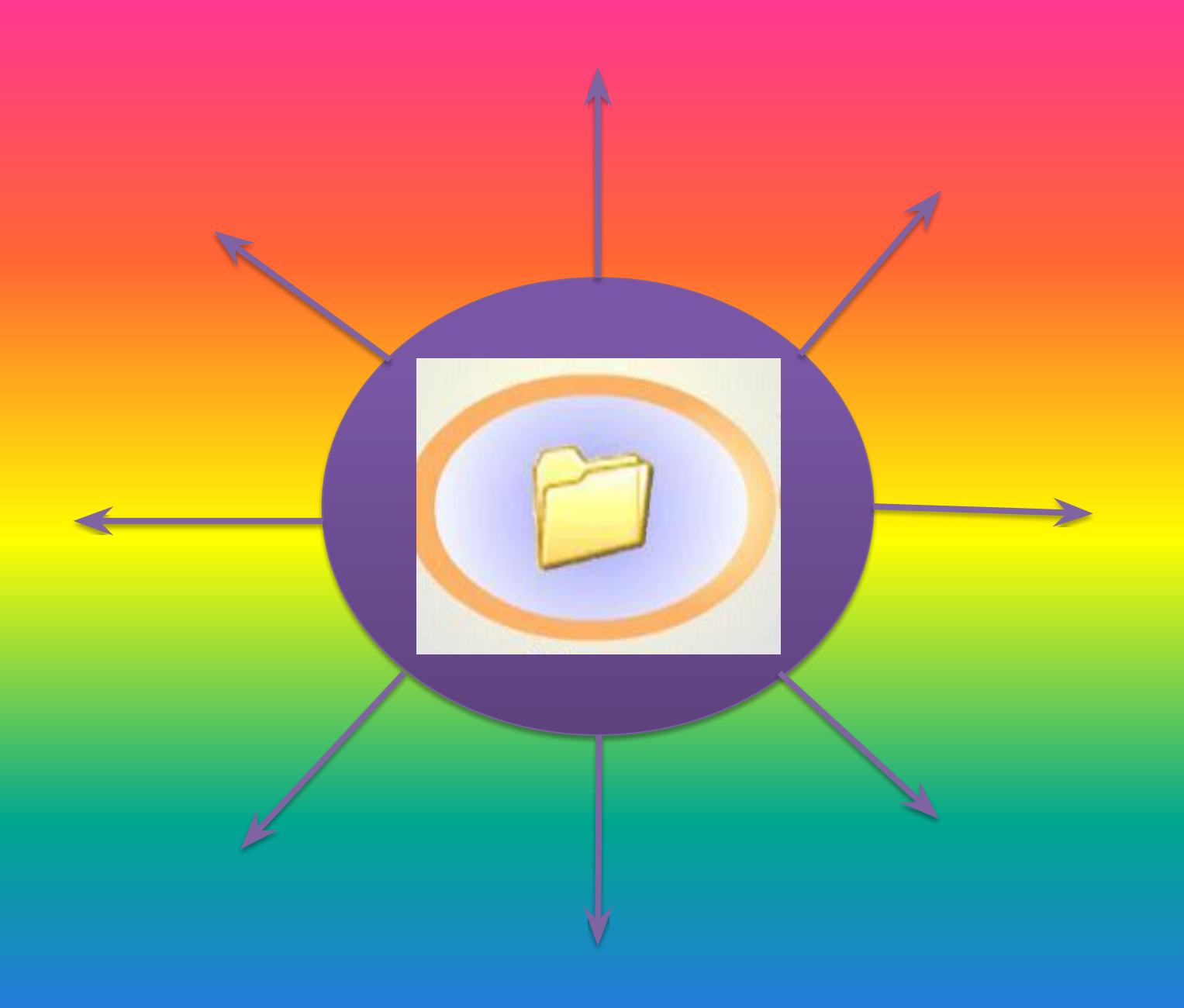

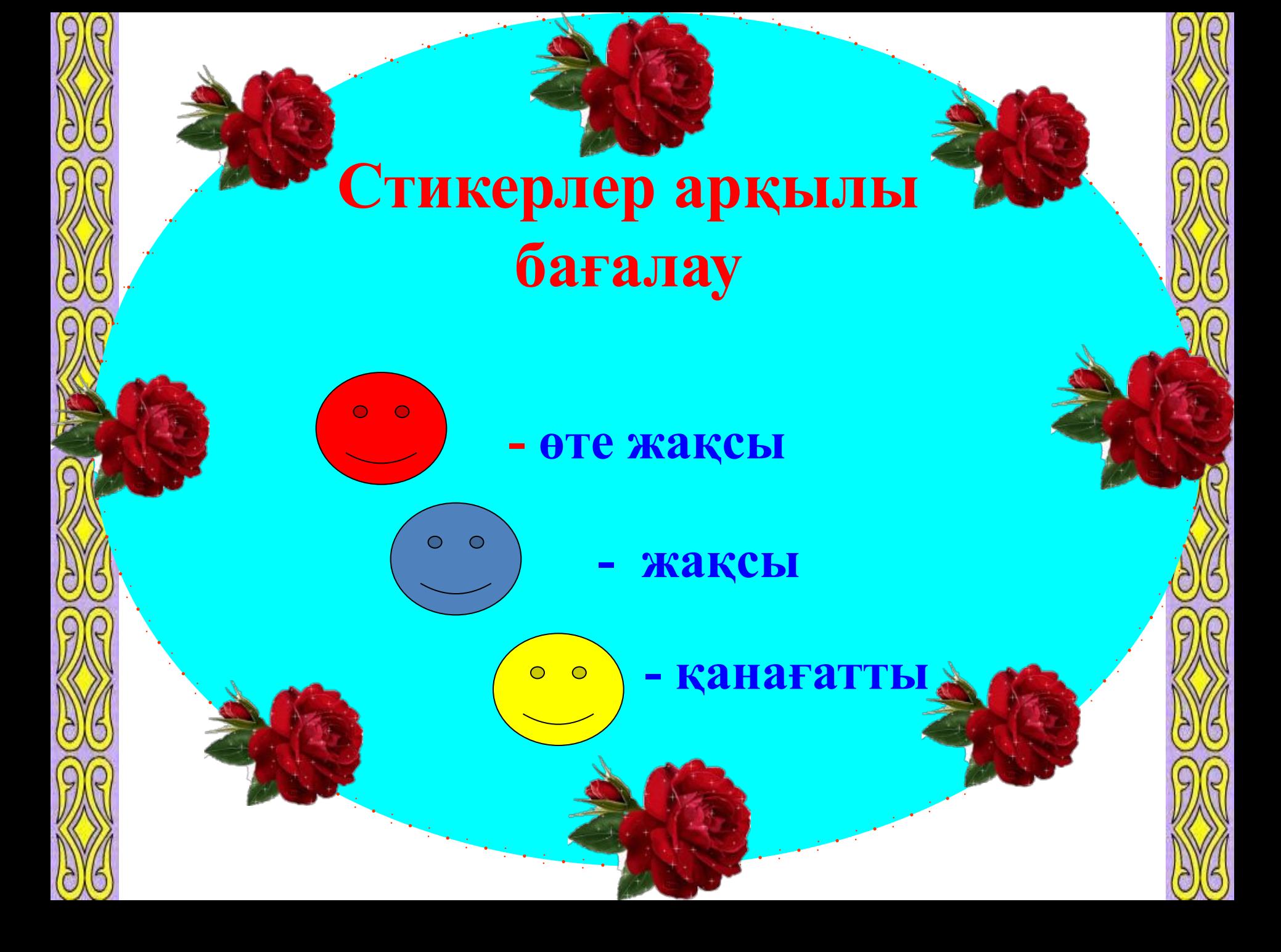